## Genvejstaster

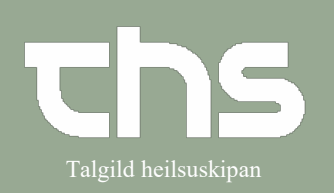

## Patientmodtagelse og administration | Talgild heilsuskipan

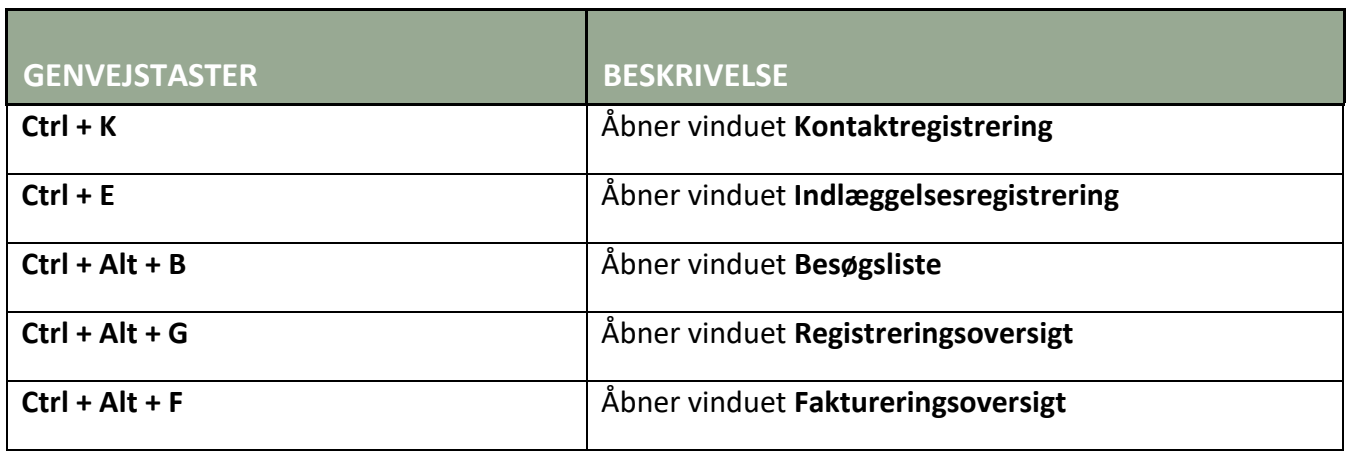